## The book was found

# Pro Spatial With SQL Server 2012 (Expert's Voice In Databases)

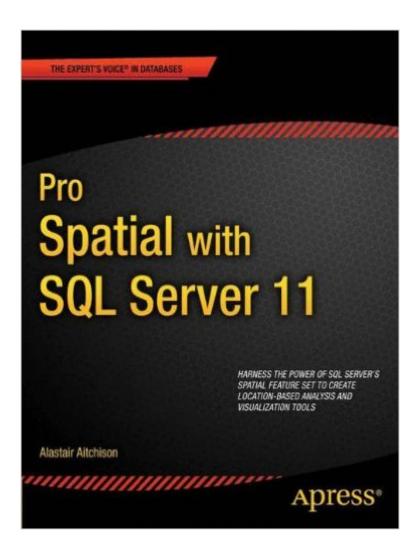

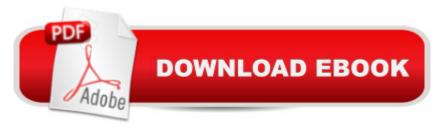

## Synopsis

Microsoft SQL Server implements extensive support for location-based data. Pro Spatial with SQL Server 2012 introduces SQL Serverâ TMs spatial feature set, and covers everything you'll need to know to store, manipulate, and analyze information about the physical location of objects in space. Youâ TMII learn about the geography and geometry datatypes, and how to apply them in practical situations involving the spatial relationships of people, places, and things on Earth.Author Alastair Aitchison first introduces you to SQL Serverâ TMs spatial feature set and the fundamental concepts involved in working with spatial data, including spatial references and co-ordinate systems.

Youâ TMII learn to query, analyze, and interpret spatial data using tools such as Bing Maps and SQL Server Reporting Services. Throughout, you'll find helpful code examples that you can adopt and extend as a basis for your own projects. Explains spatial concepts from the ground upâ "no prior knowledge is necessary Provides comprehensive guidance for every stage of working with spatial data, from importing through cleansing and storing, to querying, and finally for retrieval and display of spatial data in an application layer Brilliantly illustrated with code examples that run in SQL Server 2012, that you can adapt and use as the basis for your own projects.

### **Book Information**

Series: Expert's Voice in Databases

Paperback: 560 pages

Publisher: Apress; 1st ed. edition (May 15, 2012)

Language: English

ISBN-10: 1430234911

ISBN-13: 978-1430234913

Product Dimensions: 7.5 x 1.3 x 9.2 inches

Shipping Weight: 2.6 pounds (View shipping rates and policies)

Average Customer Review: 4.6 out of 5 stars Â See all reviews (7 customer reviews)

Best Sellers Rank: #763,408 in Books (See Top 100 in Books) #117 in Books > Computers &

Technology > Programming > Microsoft Programming > SQL Server #388 in Books > Computers

& Technology > Databases & Big Data > SQL #542 in Books > Computers & Technology >

Programming > Microsoft Programming > C & C++ Windows Programming

#### Customer Reviews

This book begins with a nice background on issues surrounding spatial - projections, ellipsoid, spheroid and geoid concepts that are necessary to move on and use the technology correctly. It's

about the perfect level of depth of explanation without delaying getting to SQL Server 2012 implementation. The book then moves into data types. By chapter 4 you're into practical application along with continued explanation. Expect a dense, lengthy read. The graphics are used appropriately - sparingly and to augment the topics being explained. The examples and exercises are helpful and rich. The breadth of application that this book covers is really impressive. It's a great read for developers and BI folks. Route finding, clustering analysis, shapefiles, spatial indexing, custom assemblies, Bing Maps API, SSRS. The writing style brings this all to you clearly and concisely, which makes it a pleasure to get through so much content and ensures that you have a better chance of retaining it all. Very impressive book and highly recommended to anyone from novice to experienced spatial analyst/developer.

I read Alastair's first book on this topic Beginning Spatial with SQL Server 2008 several times and was really looking forward to reading this new book. It didn't disappoint. Lots of great information contained in here which you will be hard pressed to find anywhere else. A great investment for anyone interested in working with Geography or Geometry types in SQL.

Good introduction to SQL Server spatial data, but hardly "pro". Code examples consisted of hooking Microsoft web APIs. Very little instruction in integrating geo data into sprocs and just a little in the nuances geo adds to your query tuning. I am delving into geographically aware large datasets and this book, much like geo in SQL Server, is good for building a foundation, but doesn't put the rubber on the road for real-world applications.

This book is great. The author describes topics in clear and understandable fashion. This book is very good for GIS/Computer Science practitioners (who are interested in spatial databases). Management of spatial data in RDBMS is an advanced topic in DBMS and this book greatly explains many important topics on spatial databases (in MS SQL Server 2012 which itself is one of the best commercial DBMSs).

#### Download to continue reading...

Pro Spatial with SQL Server 2012 (Expert's Voice in Databases) Beginning SQL 2012 Joes 2 Pros Volume 1: The SQL Queries 2012 Hands-On Tutorial for Beginners (SQL Exam Prep Series 70-461 Volume 1 Of 5) (SQL Queries 2012 Joes 2 Pros) SQL for Beginners: Learn the Structured Query Language for the Most Popular Databases including Microsoft SQL Server, MySQL, MariaDB, PostgreSQL, and Oracle Training Kit (Exam 70-462) Administering Microsoft SQL Server 2012

Databases (MCSA) (Microsoft Press Training Kit) Learn SQL Server Administration in a Month of Lunches: Covers Microsoft SQL Server 2005-2014 Barron's Mechanical Aptitude and Spatial Relations Test, 3rd Edition (Barron's Mechanical Aptitude & Spatial Relations Test) Master The Mechanical Aptitude and Spatial Relations Test (Mechanical Aptitude and Spatial Relations Tests) Spatial Light Modulators and Applications: Spatial Light Modulators for Applications in Coherent Communication, Adaptive Optics and Maskless Lithography Microsoft SQL Server 2012 T-SQL Fundamentals (Developer Reference) Seven Databases in Seven Weeks: A Guide to Modern Databases and the NoSQL Movement Pro Microsoft Speech Server 2007: Developing Speech Enabled Applications with .NET (Expert's Voice in .NET) Windows Group Policy: The Personal Trainer for Windows Server 2012 and Windows Server 2012 R2 Windows Command-Line for Windows 8.1, Windows Server 2012, Windows Server 2012 R2 (Textbook Edition) (The Personal Trainer for Technology) Inside Microsoft SQL Server 2008 T-SQL Programming (Developer Reference) Microsoft Official Course 2778A Writing Queries Using Microsoft SQL Server 2008 Transact-SQL MCTS Self-Paced Training Kit (Exam 70-432): Microsoft® SQL Server® 2008 -Implementation and Maintenance: Microsoft SQL Server 2008--Implementation and Maintenance (Microsoft Press Training Kit) Sams Teach Yourself Microsoft SQL Server T-SQL in 10 Minutes Inside Microsoft SQL Server 2008 T-SQL Querying (Developer Reference) SQL: A Beginner to Expert Guide to Learning the Basics of SQL (Computer Science Series) Beginning Java Databases: JDBC, SQL, J2EE, EJB, JSP, XML

<u>Dmca</u>